## **ITECH 1400 Foundations of Programming**

### **SEMESTER 1, 2022**

#### **ASSIGNMENT 2. FISHING SIMULATION**

#### **35 MARKS**

**0. Introduction.** In this assignment you are required to develop a program that simulates fishing: There are 6 fish species in the river which you may catch:

- *Australian Bass (Macquaria Novemaculeata) - commonly less than 4 Kg; excellent eating, when less than 2.5 Kg.*
- *Short Finned Eel (Anguilla Australis)- commonly less than 3 Kg; a good eating fish*.
- *Eel Tailed Catfish (Tandanus Tandanus) - Up to 6.8 Kg; excellent eating, when less than 4 Kg.*
- *Gippsland Perch (Macquaria Colonorum)- commonly less than 10 Kg; excellent eating when up to 6 Kg.*
- *Two more species you should add to this list yourself. Search the internet for the necessary details.*

Your program should be based on the following assumptions:

- Every second you catch a fish (perfect fishing).
- The chances (probabilities) to catch each of these six species are equal.
- Weights of fishes of the same species are distributed evenly and range from **0** to the **Maximal Weight**. The value of Maximal Weight for each of the species is given above. For example, Maximal Weight of Australian Bass is 4 Kg.
- Fishing starts with an empty basket which you should implement as a list. If you catch a fish with a weight greater than **500 g** or less than the recommended **excellent eating maximum**, you add it to the basket. Otherwise, release it. For example, only instances of Australian Bass with the weights between 0.5 Kg and 2.5 Kg should be added to the basket.
- Stop fishing immediately as soon as the total weight of all the fishes in the basket exceeds **25 Kg**.

To generate a random fish and weight, you are supposed to use the "**randrange"** function from the "**random**" package. Fishes of different species must be implemented as objects of the corresponding classes.

For convenience, all weights appearing in the program body should be integers given in **grams** e.g. instead of 3 Kg you should use 3000g. However, when printing outputs on the screen you may use kilograms.

**2.Develop a module named fish\_species (file "fish\_species.py").** This module should contain definitions of the following six classes: AustralianBass, ShortFinnedEel, EelTailedCatfish, GippslandPerch + 2 more classes for the species you add yourself.

class *AustralianBass* should contain the following members:

- Variables (Constants):
	- $\bullet$  MAX WEIGHT = 4000
	- $\bullet$  MAX EATING WEIGHT = 2500
	- NAME = 'Australian Bass'
	- LATIN\_NAME = 'Macquaria Novemaculeata'
- The **constructor** should define and initialise a single attribute named "**weight"**. The attribute weight must get an integer value between 0 and MAX\_WEIGHT.
- A method named "**is\_good\_eating**": returns True if the fish's weight is between 500 g and excellent eating weight (2500 g for Australian Bass).
- An overridden (redefined) method " **str** " that returns a nice, readable string representation of a fish object. Here's an example:

```
A IDLE Shell 3.10.2
                                                                                                                                             \overline{a}\overline{\mathbf{x}}File Edit Shell Debug Options Window Help
\left| \gg \right\rangle = AustralianBass (1500)
\gg print (f)
     Australian Bass (Macquaria Novemaculeata), weights 1.5 kg
>>
```
Other fish classes should have **similar,** mutatis mutandis, implementations.

#### **[6×2.5 = 15 marks]**

**3. Develop a module named "fishing" (file "fishing.py").** This module should import the module "fish species", so you can use the class definitions from it. In addition, in this module you should define the following functions:

#### *3.1.* **Function start\_fishing().**

The function simulates fishing process in the following way:

- Every second a random fish is "caught". I.e., every second the program randomly chooses one of the 6 fish species, then randomly generates a weight within valid range (between 0 and the species' MAX\_WEIGHT), and then creates the corresponding fish object.
- If the created fish object is good eating, the object is added to the basket (implemented as a list). Otherwise, the fish is released, i.e., is not added to the basket.
- Once total weight of fishes in the basket exceeds 25 Kg (25000 g), the basket is returned (fishing ends).
- Fishing results should be printed on the screen, one line per second.
- Here's a sample output:

```
- \sigma \timesB IDLE Shell 3.10.2<br>File Edit Shell Debug S
   Type "help", "copyright", "credits" or "license()" for more information.
555===== RESTART: C:\MyPlace\2022\Semester1\ITECH1400\A2\A2 program\fishing.py ====
>>> basket=start fishing()
    Fishing Started!
              Eel Tailed Catfish (Tandanus Tandanus), wights 5.642 kg - released.
              Eel Tailed Catfish (Tandanus Tandanus), wights 3.48 kg - added to the basket.<br>Gippsland Perch (Macquaria Colonorum), wights 9.821 kg - released.
               Australian Bass (Macquaria Novemaculeata), wights 0.0 kg - released.
               Gippsland Perch (Macquaria Colonorum), wights 8.716 kg - released.
              Australian Bass (Macquaria Novemaculeata), wights 2.323 kg - added to the basket.<br>Australian Bass (Macquaria Novemaculeata), wights 3.592 kg - released.
               Short Finned Eel (Anguilla Australis), wights 1.033 kg - added to the basket.
               Eel Tailed Catfish (Tandanus Tandanus), wights 0.833 kg - added to the basket.
               Australian Bass (Macquaria Novemaculeata), wights 1.464 kg - added to the basket.
              Eel Tailed Catfish (Tandanus Tandanus), wights 2.145 kg - added to the basket.<br>Short Finned Eel (Anguilla Australis), wights 0.972 kg - added to the basket.<br>Eel Tailed Catfish (Tandanus Tandanus), wights 1.204 kg - added t
               Eel Tailed Catfish (Tandanus Tandanus), wights 1.003 kg - added to the basket.
               Short Finned Eel (Anguilla Australis), wights 2.459 kg - added to the basket.
               Australian Bass (Macquaria Novemaculeata), wights 1.74 kg - added to the basket.
               Short Finned Eel (Anguilla Australis), wights 1.188 kg - added to the basket.
              Short Finned Eel (Anguilla Australis), wights 1.946 kg - added to the basket.<br>Australian Bass (Macquaria Novemaculeata), wights 1.19 kg - added to the basket.
    Basket is full. End of fishing session.
>>Ln: 28 Cok 0
```
**Note.** To pause your function's execution for 1 second use **time.sleep(1)** function from the **time** package.

**[10 marks]**

#### *3.2.* **Function print\_basket(basket).**

The function prints its argument's (basket's) content on the screen as shown below:

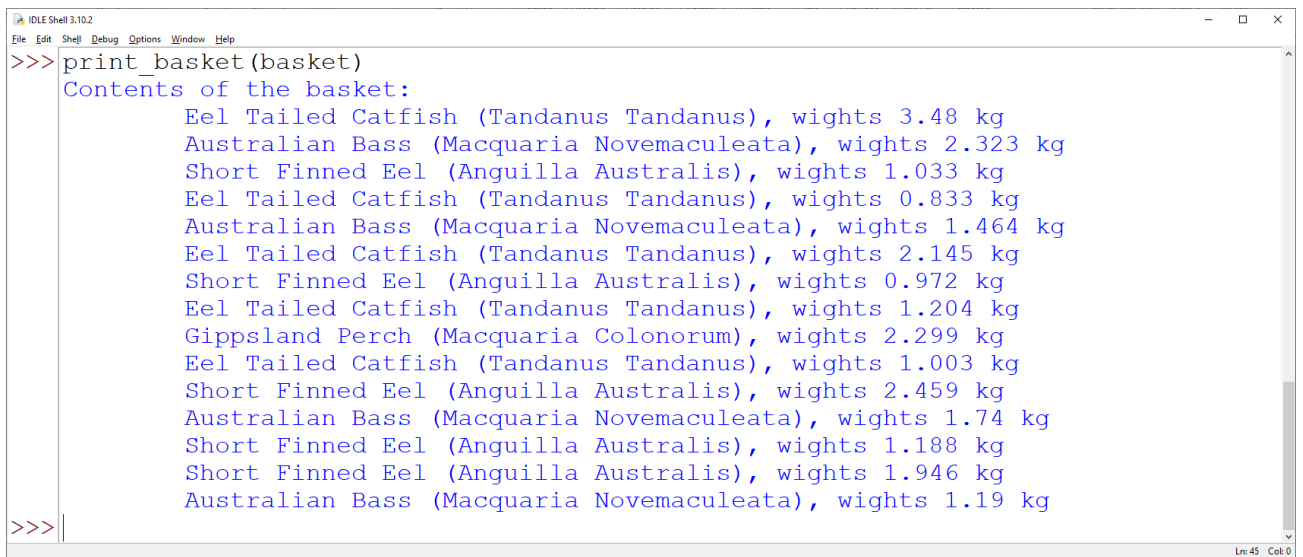

**[2 marks]**

#### *3.3.* **Function plot\_basket(basket).**

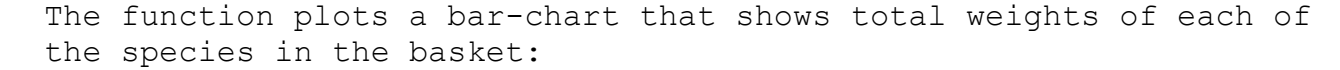

.<br><sup>⊙</sup> Figure 1

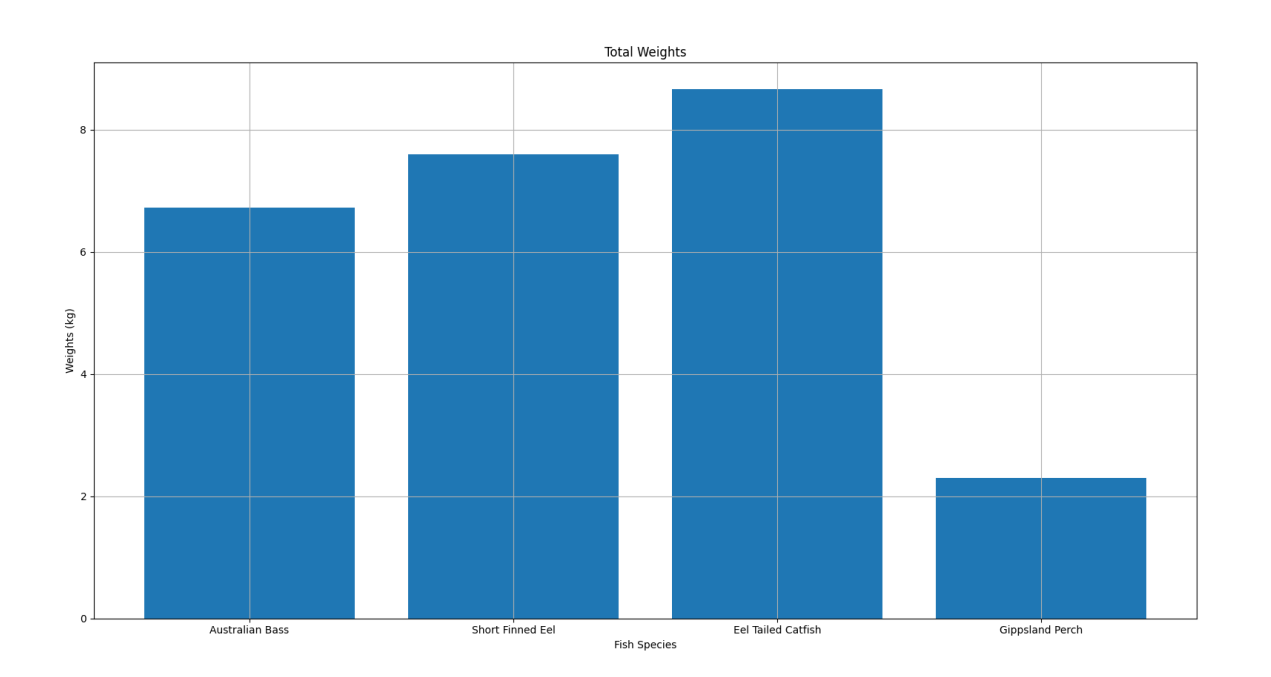

#### A ← → + Q = B

**Note.** In the examples above only four species of fishes are used. However, **in your program you should have 6 species!**

#### **[3 marks]**

 $x = y=4.93$ 

 $\theta$   $\times$ 

#### *3.4.* **Functions save\_basket(basket, file\_name) and load\_basket(file\_name).**

In this task you must:

- search Python documentation to find out how to use the **pickle** package in order to save Python objects to files and load the saved objects back to programs.
- **save\_basket(basket, file\_name) –** using **pickle.dump** saves the basket to a **binary file** with the specified name.
- **load\_basket(file\_name) – using pickle.load** loads a saved object (basket) from the specified file.

**[2.5 + 2.5 = 5 marks]**

#### **Allocated Marks:** See Course Description

**Due Date:** See Course Description

Please refer to the Course Description for information relating to late assignments and special consideration.

#### **Assignment Submission**

You must supply your program source code files and your documentation (if any) as a single zip file named as follows:

#### **<YOUR-NAME>\_<YOUR-STUDENT-ID>.zip,**

#### **e.g., John\_SMITH\_30000000**

Support documentation should be in PDF format.

Assignments will be marked on the basis of fulfilment of the requirements and the quality of the work.

In addition to the marking criteria, marks may be deducted for failure to comply with the assignment requirements, including (but not limited to):

- Incomplete implementation(s), and
- Incomplete submissions (e.g., missing files), and
- Poor spelling and grammar.

**You might be asked to demonstrate and explain your work. Submit your assignment (all program source files plus your pdf document) to the Assignment 2 Upload location on Moodle before the deadline.**

# **Marking Criteria/Rubric**

**Student ID: Student Name:** 

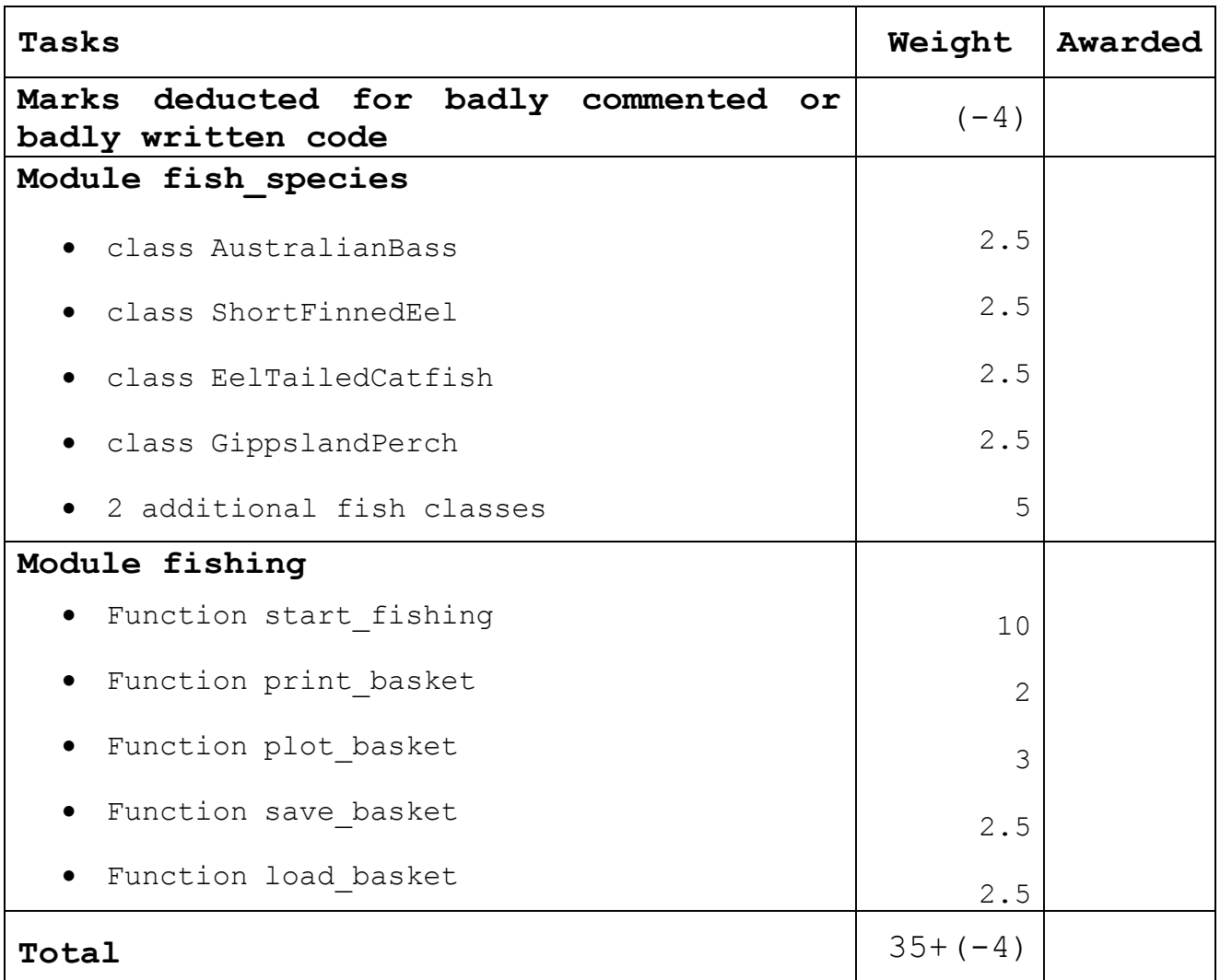

```
Appendix. Below is a simple Python program that illustrates the
usage of the functions from random, time and pickle packages
required in this assignment.
import random
import time
import pickle
l = []
for i in range(20):
    #generates a random number between 10 and 20
   random_number = random.randrange(10,21)
   l.append(random_number)
   print('Number {} added to the list.'.format(random_number))
    #pauses execution for 1 second
   time.sleep(1)
#opens/creates a binary file for writing
f = open('rand_numbers','wb')
#save list l to the file f
pickle.dump(l,f)
f.close()
#opens a binary file for reading
f1 = open('rand_numbers','rb')
#load the object(list l) from the file f1
l1 = pickle.load(f1)
print(l1)
f1.close()
```